## Microsoft office 2010 key activation download

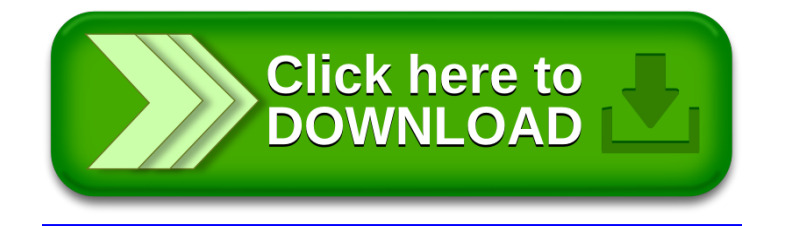